# NAG Library Routine Document

## F08JLF (DSTEGR)

<span id="page-0-0"></span>Note: before using this routine, please read the Users' Note for your implementation to check the interpretation of bold italicised terms and other implementation-dependent details.

#### 1 Purpose

F08JLF (DSTEGR) computes all the eigenvalues and, optionally, all the eigenvectors of a real n by n symmetric tridiagonal matrix.

#### 2 Specification

SUBROUTINE F08JLF [\(JOBZ](#page-1-0), [RANGE, N, D, E](#page-1-0), [VL](#page-2-0), [VU](#page-2-0), [IL](#page-2-0), [IU, ABSTOL, M](#page-2-0), [W](#page-2-0), [Z](#page-2-0), [LDZ,](#page-2-0) [ISUPPZ, WORK](#page-3-0), [LWORK](#page-3-0), [IWORK, LIWORK, INFO](#page-3-0)) &

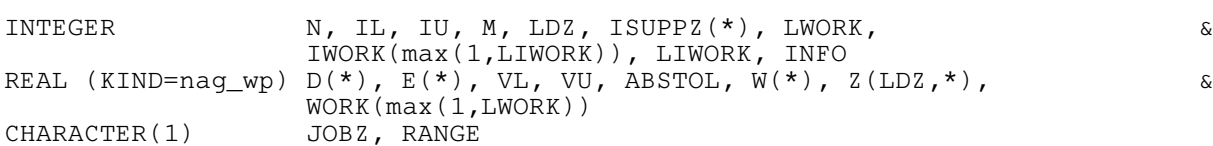

The routine may be called by its LAPACK name *dstegr*.

### 3 Description

F08JLF (DSTEGR) computes all the eigenvalues and, optionally, the eigenvectors, of a real symmetric tridiagonal matrix  $T$ . That is, the routine computes the spectral factorization of  $T$  given by

$$
T = ZAZ^{\mathrm{T}},
$$

where  $\Lambda$  is a diagonal matrix whose diagonal elements are the eigenvalues,  $\lambda_i$ , of T and Z is an orthogonal matrix whose columns are the eigenvectors,  $z_i$ , of T. Thus

$$
Tz_i = \lambda_i z_i, \quad i = 1, 2, \ldots, n.
$$

The routine may also be used to compute all the eigenvalues and eigenvectors of a real symmetric matrix A which has been reduced to tridiagonal form T:

$$
A = Q T QT, where Q is orthogonal = (QZ) \Lambda (QZ)T.
$$

In this case, the matrix  $Q$  must be explicitly applied to the output matrix  $Z$ . The routines which must be called to perform the reduction to tridiagonal form and apply Q are:

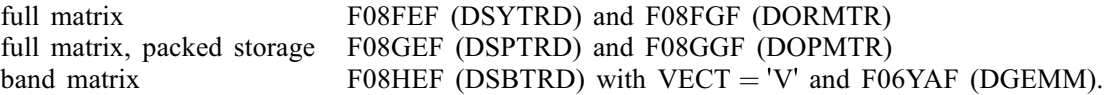

This routine uses the dqds and the Relatively Robust Representation algorithms to compute the eigenvalues and eigenvectors respectively; see for example [Parlett and Dhillon \(2000\)](#page-1-0) and [Dhillon and](#page-1-0) [Parlett \(2004\)](#page-1-0) for further details. F08JLF (DSTEGR) can usually compute all the eigenvalues and eigenvectors in  $O(n^2)$  floating-point operations and so, for large matrices, is often considerably faster than the other symmetric tridiagonal routines in this chapter when all the eigenvectors are required, particularly so compared to those routines that are based on the  $OR$  algorithm.

## <span id="page-1-0"></span>4 References

Anderson E, Bai Z, Bischof C, Blackford S, Demmel J, Dongarra J J, Du Croz J J, Greenbaum A, Hammarling S, McKenney A and Sorensen D (1999) LAPACK Users' Guide (3rd Edition) SIAM, Philadelphia<http://www.netlib.org/lapack/lug>

Barlow J and Demmel J W (1990) Computing accurate eigensystems of scaled diagonally dominant matrices SIAM J. Numer. Anal. 27 762-791

Dhillon I S and Parlett B N (2004) Orthogonal eigenvectors and relative gaps. SIAM J. Appl. Math. 25 858–899

Parlett B N and Dhillon I S (2000) Relatively robust representations of symmetric tridiagonals Linear Algebra Appl. 309 121–151

## 5 Parameters

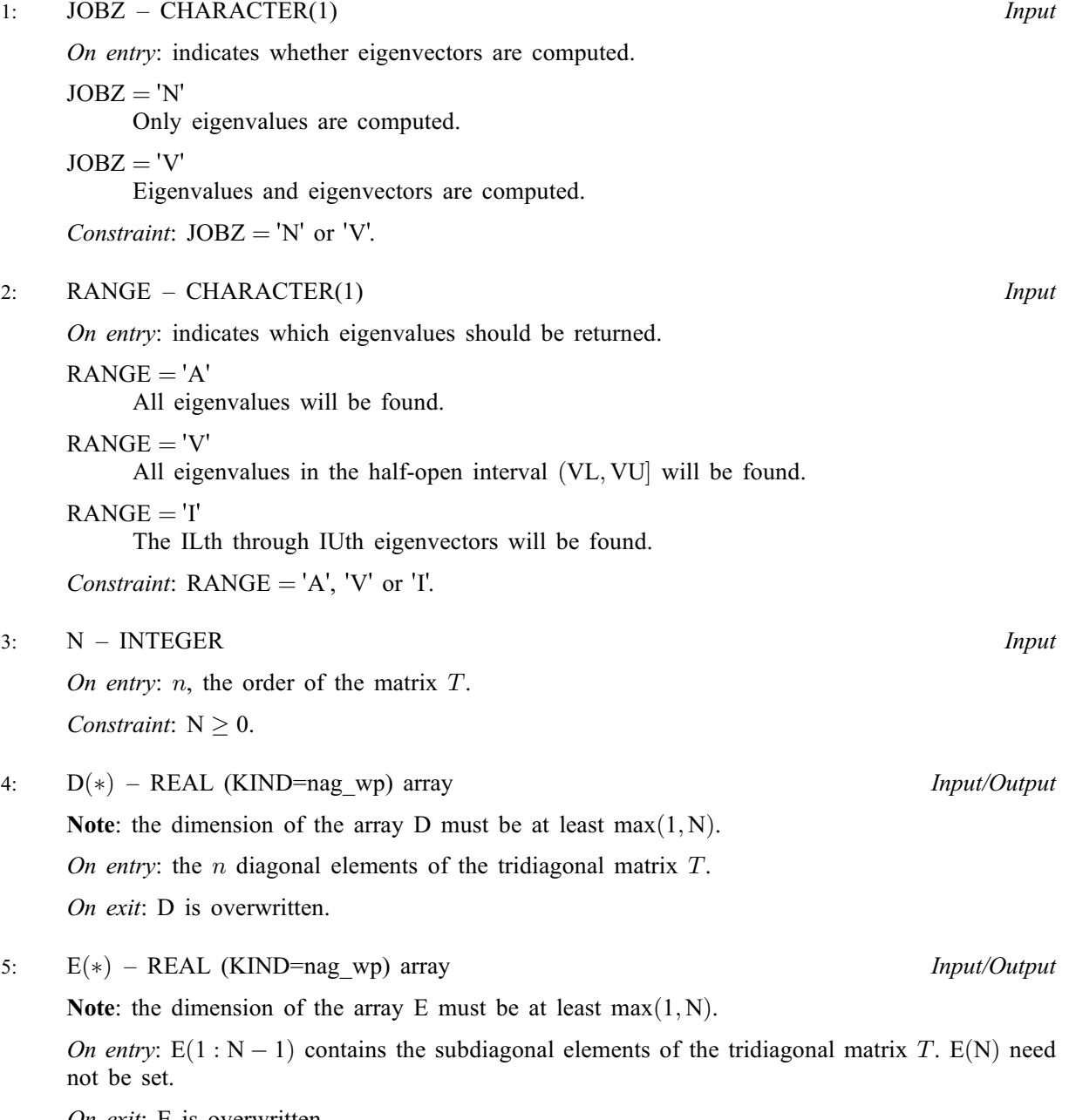

On exit: E is overwritten.

- <span id="page-2-0"></span>6:  $VL - REAL (KIND = nagwp)$  Input
- 7:  $VU REAL (KIND = nagwp)$  Input

On entry: if  $RANGE = V'$ , VL and VU contain the lower and upper bounds respectively of the interval to be searched for eigenvalues.

If  $RANGE = 'A'$  or 'I', VL and VU are not referenced.

*Constraint*: if  $RANGE = 'V'$ ,  $VL < VU$ .

- 8: IL INTEGER Input
- 9: IU INTEGER Input

On entry: if [RANGE](#page-1-0) =  $\dot{\rm I}$ . IL and IU contains the indices (in ascending order) of the smallest and largest eigenvalues to be returned, respectively.

If [RANGE](#page-1-0)  $=$  'A' or 'V', IL and IU are not referenced.

Constraints:

if [RANGE](#page-1-0) = 'I' and  $N > 0$ ,  $1 \leq IL \leq IU \leq N$  $1 \leq IL \leq IU \leq N$ ; if [RANGE](#page-1-0) =  $'I'$  and [N](#page-1-0) = 0, IL = 1 and IU = 0.

10: ABSTOL – REAL (KIND=nag\_wp) Input

On entry: in earlier versions, this argument was the absolute error tolerance for the eigenvalues/ eigenvectors. It is now deprecated, and only included for backwards-compatibility.

11: M – INTEGER Output

*On exit:* the total number of eigenvalues found.  $0 \le M \le N$  $0 \le M \le N$ .

If [RANGE](#page-1-0)  $=$  'A',  $M = N$  $M = N$ .

If [RANGE](#page-1-0) =  $I$ ,  $M = IU - IL + 1$ .

12:  $W(*) - REAL (KIND = nag_wp)$  array  $Output$ 

Note: the dimension of the array W must be at least max $(1, N)$ .

On exit: the eigenvalues in ascending order.

13:  $Z(LDZ, *) - REAL (KIND = nagwp) \quad array \qquad \qquad Output$ 

Note: the second dimension of the array Z must be at least max $(1, M)$  if [JOBZ](#page-1-0) = 'V', and at least 1 otherwise.

On exit: if [JOBZ](#page-1-0) = 'V', then if [INFO](#page-3-0) = [0](#page-3-0), the columns of Z contain the orthonormal eigenvectors of the matrix T, with the *i*th column of Z holding the eigenvector associated with  $W(i)$ .

If  $JOBZ = 'N', Z$  is not referenced.

Note: you must ensure that at least  $max(1, M)$  columns are supplied in the array Z; if [RANGE](#page-1-0)  $=$  'V', the exact value of M is not known in advance and an upper bound of at least [N](#page-1-0) must be used.

14: LDZ – INTEGER *Input* 

On entry: the first dimension of the array Z as declared in the (sub)program from which F08JLF (DSTEGR) is called.

Constraints:

if  $JOBZ = 'V', LDZ > max(1, N);$ otherwise  $LDZ \geq 1$ .

<span id="page-3-0"></span>15:  $ISUPPZ(*)$  – INTEGER array  $Output$ 

Note: the dimension of the array ISUPPZ must be at least max $(1, 2 \times M)$ .

On exit: the support of the eigenvectors in  $Z$ , i.e., the indices indicating the nonzero elements in Z. The *i*th eigenvector is nonzero only in elements  $ISUPPZ(2 \times i - 1)$  through  $ISUPPZ(2 \times i)$ .

16:  $WORK(max(1, LWORK)) - REAL (KIND = nag wp) array$  *Workspace* 

*On exit:* if INFO = 0, WORK $(1)$  returns the minimum LWORK.

17: LWORK – INTEGER *Input* 

On entry: the dimension of the array WORK as declared in the (sub)program from which F08JLF (DSTEGR) is called.

If LWORK  $= -1$ , a workspace query is assumed; the routine only calculates the minimum sizes of the WORK and IWORK arrays, returns these values as the first entries of the WORK and IWORK arrays, and no error message related to LWORK or LIWORK is issued.

Constraint: LWORK  $>$  max $(1, 18 \times N)$  or LWORK  $= -1$ .

18:  $IWORK(max(1, LIWORK)) - INTEGR~array$ 

On exit: if INFO = 0, WORK $(1)$  returns the minimum LIWORK.

19: LIWORK – INTEGER *Input* 

On entry: the dimension of the array IWORK as declared in the (sub)program from which F08JLF (DSTEGR) is called.

If LIWORK  $= -1$ , a workspace query is assumed; the routine only calculates the minimum sizes of the WORK and IWORK arrays, returns these values as the first entries of the WORK and IWORK arrays, and no error message related to LWORK or LIWORK is issued.

*Constraint*: LIWORK  $> max(1, 10 \times N)$  or LIWORK  $= -1$ .

#### 20: INFO – INTEGER Output

On exit: INFO = 0 unless the routine detects an error (see Section 6).

## 6 Error Indicators and Warnings

#### $INFO < 0$

If INFO  $= -i$ , argument i had an illegal value. An explanatory message is output, and execution of the program is terminated.

#### $INFO > 0$

If INFO = 1, the dqds algorithm failed to converge, if INFO = 2, inverse iteration failed to converge.

## 7 Accuracy

See the description for [ABSTOL.](#page-2-0) See alsoSection 4.7 of [Anderson](#page-1-0) et al. (1999) and [Barlow and Demmel](#page-1-0) [\(1990\)](#page-1-0) for further details.

## 8 Parallelism and Performance

F08JLF (DSTEGR) is threaded by NAG for parallel execution in multithreaded implementations of the NAG Library.

F08JLF (DSTEGR) makes calls to BLAS and/or LAPACK routines, which may be threaded within the vendor library used by this implementation. Consult the documentation for the vendor library for further information.

Please consult the [X06 Chapter Introduction](#page-0-0) for information on how to control and interrogate the OpenMP environment used within this routine. Please also consult the Users' Note for your implementation for any additional implementation-specific information.

## 9 Further Comments

The total number of floating-point operations required to compute all the eigenvalues and eigenvectors is approximately proportional to  $n^2$ .

The complex analogue of this routine is F08JYF (ZSTEGR).

#### 10 Example

This example finds all the eigenvalues and eigenvectors of the symmetric tridiagonal matrix

$$
T = \begin{pmatrix} 1.0 & 1.0 & 0 & 0 \\ 1.0 & 4.0 & 2.0 & 0 \\ 0 & 2.0 & 9.0 & 3.0 \\ 0 & 0 & 3.0 & 16.0 \end{pmatrix}.
$$

[ABSTOL](#page-2-0) is set to zero so that the default tolerance of  $n \in ||T||_1$  is used.

#### 10.1 Program Text

```
Program f08jlfe
! F08JLF Example Program Text
! Mark 25 Release. NAG Copyright 2014.
! .. Use Statements ..
     Use nag_library, Only: dstegr, nag_wp, x04caf
! .. Implicit None Statement ..
     Implicit None
! .. Parameters ..
     Real (Kind=nag_wp), Parameter :: vl = 0.0E0_nag_wp
     Real (Kind=nag_wp), Parameter :: vu = 0.0E0_nag_wp
     Integer, Parameter :: il = 0, iu = 0, nin = 5, nout = 6<br>Character (1), Parameter :: range = 'A'
     Character (1), Parameter
! .. Local Scalars ..
     Real (Kind=nag_wp) :: abstol
     Integer \cdot :: i, ifail, info, ldz, liwork, lwork, &
                                      m, n
     Character (1) :: jobz
! .. Local Arrays ..
     Real (Kind=nag_wp), Allocatable :: d(:), e(:), w(:), work(:), z(:,:)Integer, Allocatable :: isuppz(:), iwork(:)
! .. Executable Statements ..
     Write (nout,*) 'F08JLF Example Program Results'
     Write (nout,*)
! Skip heading in data file
     Read (nin,*)
     Read (nin,*) n
     ldz = nliwork = 10*nlwork = 18*nAllocate (d(n),e(n),w(n),work(lwork),z(ldz,n),isuppz(2*n),iwork(liwork))
! Read the symmetric tridiagonal matrix T from data file, first
! the diagonal elements, then the off diagonal elements and then
! JOBV ('N' - eigenvalues only, 'V' - vectors as well)
     Read (nin,*) d(1:n)
```

```
Read (nin,*) e(1:n-1)
     Read (nin,*) jobz
! Calculate all the eigenvalues of T. Set ABSTOL to zero so that
! the default value is used.
     abstol = 0.0E0_nag_w! The NAG name equivalent of dstegr is f08jlf
     Call dstegr(jobz,range,n,d,e,vl,vu,il,iu,abstol,m,w,z,ldz,isuppz,work, &
       lwork,iwork,liwork,info)
     If (info==0) Then
! Print eigenvalues and eigenvectors
       Write (nout,*) 'Eigenvalues'
       Write (nout,99999) w(1:m)
       Write (nout,*)
       Flush (nout)
! Standardize the eigenvectors so that first elements are non-negative.
       Do i = 1, mIf (z(1,i)\langle 0.0 \text{mag}_w p) z(1:n,i) = -z(1:n,i)End Do
! ifail: behaviour on error exit
! =0 for hard exit, =1 for quiet-soft, =-1 for noisy-soft
       ifail = 0Call x04caf('General',' ',n,m,z,ldz,'Eigenvectors',ifail)
     Else
       Write (nout,99998) 'Failure to compute an eigenvalue, INFO = ', info
     End If
99999 Format ((3X,8F8.4))
99998 Format (1X,A,I10)
   End Program f08jlfe
```
#### 10.2 Program Data

F08JLF Example Program Data 4 :Value of N 1.0 4.0 9.0 16.0 :End of D 1.0 2.0 3.0 :End of E 'V' :Value of JOBZ

#### 10.3 Program Results

F08JLF Example Program Results

```
Eigenvalues
   0.6476 3.5470 8.6578 17.1477
Eigenvectors
       1234
1 0.9396 0.3388 0.0494 0.0034
2 -0.3311 0.8628 0.3781 0.0545
3 0.0853 -0.3648 0.8558 0.3568
4 -0.0167 0.0879 -0.3497 0.9326
```